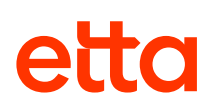

## Etta for Android

## Quick Start Guide

Download Etta for Android mobile app. Your username and password is the same as what you use for Deem.

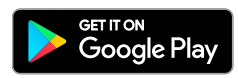

## Getting Started

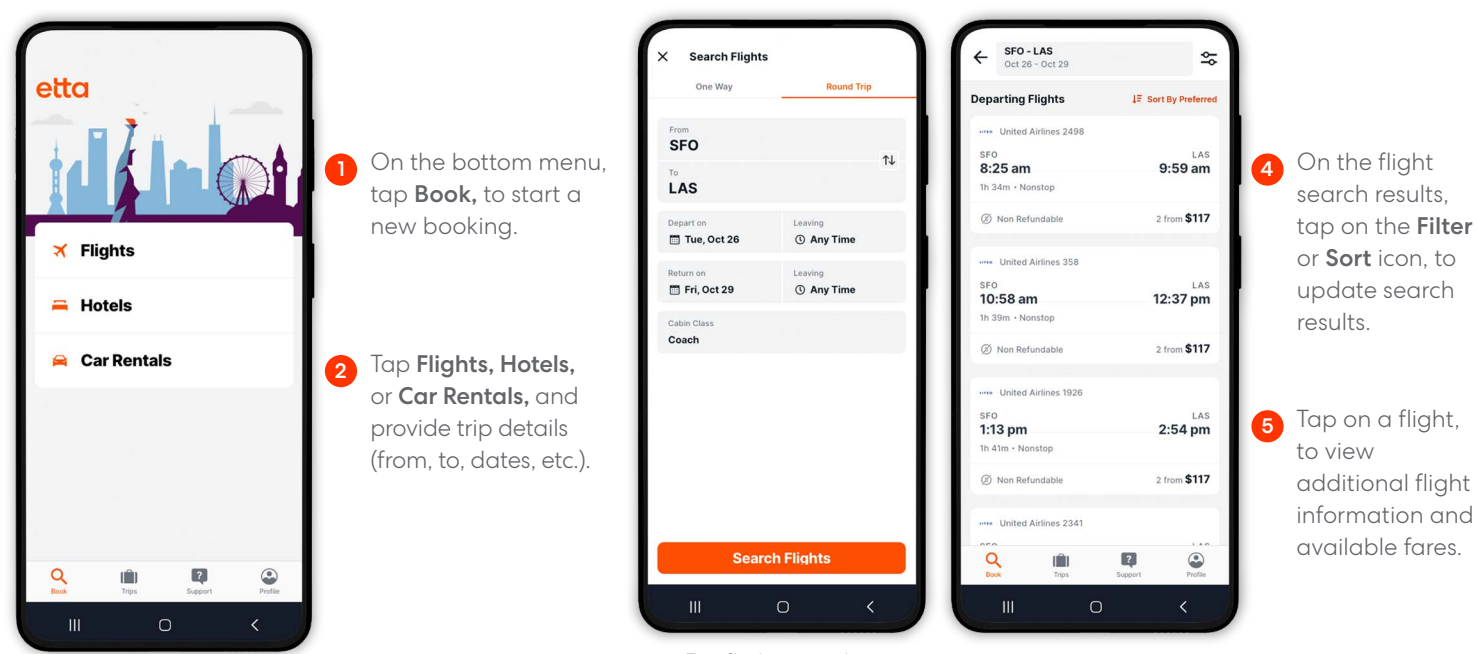

3 For flight search, tap One-way or Roundtrip.

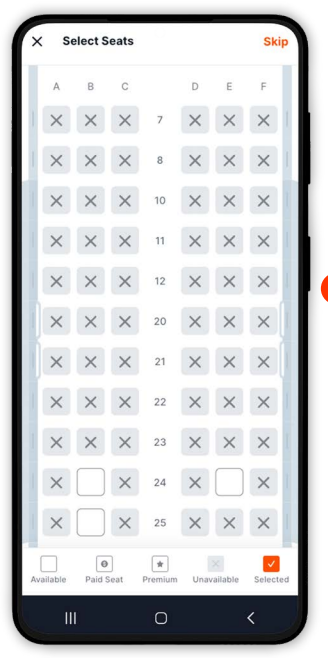

Tap Select, to view seat map and select your seat for the flight. 6

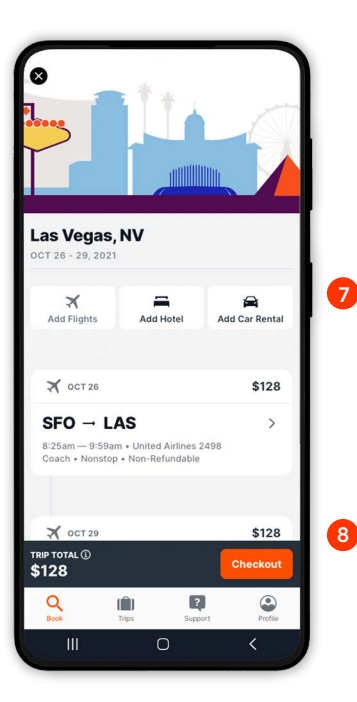

On the Review Itinerary page, tap Add Hotel or Add Car Rental, to book additional segments.

Tap Checkout, once you're ready to checkout.

## eifo

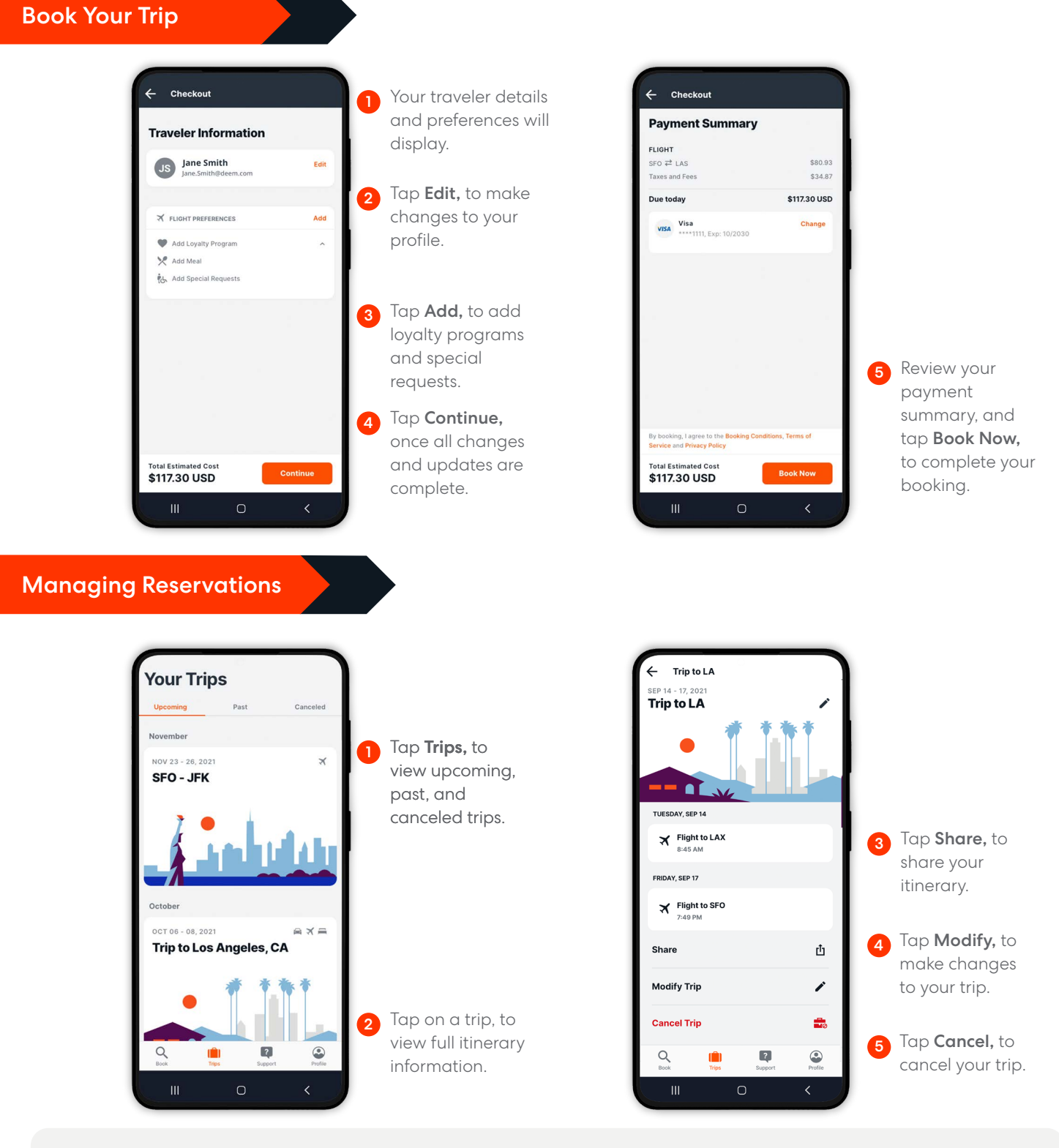

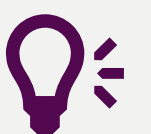

Quick Tips Support Need help? Tap Support, to contact Travel Support via phone or email.